CA,Jim Geier

 Backing Up 101: Six Different Ways to Back Up Your Computer (and Which Ones You Should Use) Leo a. Notenboom,2014-01-18 Backups Confuse You? If the answer is a loud and resounding YES , as it is for many people, then Backing Up 101 is for you. In plain English, Ask Leo 's Leo Notenboom gives an overview of the back up landscape, detailing in story and description six different ways of backing up your data and your computer, including recommendations for when and when not to use each. Do you know when no backup at all is appropriate? How about using tools like Dropbox - a data synchronization and sharing utility - for backing up data? What's the bottom line safest and best approach? All that and more in this overview of different ways to back up.

 Simple Computer Transfer and Backup CA,Jim Geier,2007-04-23 CA has assembled dozens of real-world stories from customers to help readers understand how to use the included software to move all of their songs, pictures, files, and settings over to a new computer or how to back up their files to keep them safe Shows what can go wrong and how to use the software to prevent a data disaster Straightforward language and simple terms that are low on tech speak explain what users need to do to combat potential problems and how to schedule a recurring backup of a PC's DNA in order to restore the desktop in the event of a disaster CA will include its complete Desktop DNA Migrator software free with this book, which readers can use to move all their data and settings from an old computer to a new one (valued at \$60.00; no renewal needed) Note: CD-ROM/DVD and other supplementary materials are not included as part of eBook file.

Backing Up in Windows 10: Never Lose Data Again, Using Tools

#### You Already Have and Tools You Get for Free Leo A.

Notenboom,2018-01-25 Backups are confusing! It's something I talk about often: nothing is more important than backing up. Anything can happen, and everything can be lost. The problem? Backing up is confusing and it's much harder than it should be. That is, of course, unless you have help. Backing Up in Windows 10 is here to help you get backed up. Tools you already have Backing Up in Windows 10 shows you how to use the tools you already have -- the tools built in to Windows 10 itself -- to protect yourself with a top-to-bottom backup. Making and restoring Image Backups to save absolutely everything on your computer. Restoring individual files from an Image Backup, so you don't have to restore everything just to get a few things. Setting up File History to make nearly continuous backups as you work, and well as restore files it's saved for you. How to use OneDrive to act as your automatic off-site backup. How to use all three -- Image Backups, File History, and OneDrive -- to recover from the nastiest of the nasty: ransomware! But that's not all. Inexplicably, Microsoft may be removing some backup tools from future versions of Windows 10. Not a problem! I've got you covered. Tools you can get for free In preparation for Microsoft's (can I say boneheaded?) decision, I'm including chapters to: Create an image backup Create an emergency disk Restore an image backup Extract individual files from an image ... all using the FREE version of EaseUS Todo backup software. Heck, using a third-party program like EaseUS Todo is exactly what Microsoft recommends. Also included On registering your book you'll also get access to: A downloadable PDF version you can read on any device capable of displaying PDF files. A downloadable MOBI version of the book, ideal for Kindle. A downloadable EPUB version of the book, ideal for a variety of other

ebook readers. Prioritized support to get your questions answered. Updates for life Once you purchase and register the book, you're entitled to digital updates for life. As the book is updated, corrections made, or even new editions published, you'll have immediate access to the digital downloads.

Backup & Recovery W. Curtis Preston, 2007-01-03 Packed with practical, affordable backup and recovery solutions for UNIX, Linux, Windows, and the Mac OS X system--as well as various databases--this new guide is a complete overhaul of the author's strong-selling UNIX Backup & Recovery, now revised and expanded with over 40 percent new material.

 Unix Backup and Recovery W. Curtis Preston,1999 Providing an overview of all facets of UNIX backup and recovery, this text offers practical solutions for environments of all sizes and budgets, explaining everything from freely-available backup systems to large-scale commercial utilities.

 The Backup Book Dorian J. Cougias,E. L. Heiberger,Karsten Koop,2003 Detailing what can go wrong in backup and recovery and how that applies to the various backup methods available, this book couples that information with recovery and business continuity tactics played out over the backdrop of various real-world scenarios.

Pro Data Backup and Recovery Steven Nelson, 2011-07-18 Good backup and recovery strategies are key to the health of any organization. Medium- to very-large-scale systems administrators have to protect large amounts of critical data as well as design backup solutions that are scalable and optimized to meet changing conditions. Pro Data Backup and Recovery will cover some of the more common backup applications, such as Symantec NetBackup/BackupExec, EMC NetWorker, and CommVault, but the main discussion will focus on

the implementation of 21st century architectures that allow the backup software to be a "commodity" item. The underlying architecture provides the framework for meeting the requirements of data protection for the organization. This book covers new developments in data protection as well as the impact of singleinstance storage upon backup infrastructures. It discusses the impact of backup and data replication, the often misapplied B2D and D2D strategies, and "tapeless" backup environments. Continuous data protection and remote replication strategies are also addressed as they are integrated within backup strategies—a very important topic today. Learn backup solution design regardless of specific backup software Design realistic recovery solutions Take into account new data protection standards and the impact of data replication Whether you are using NetBackup, CommVault, or some other backup software, Pro Data Backup and Recovery will give you the information you need to keep your data safe and available.

 A Comprehensive Guide to Computers For Dopes Publishing,2020-09-19 Don't worry too much if you lack advanced technical computer skills, this comprehensive guide will give you all the basic information about computers and technology that you need. For Dopes Publishing is here to help make difficult topics easy to understand. We help everyone be more knowledgeable and confident. Whether it's learning about complex business topics, spirituality or building your self-esteem; people who rely on us, rely on the information we provide to learn the critical skills and relevant information necessary for success. So, join us on our journey of selfimprovement!

 Enterprise Systems Backup and Recovery Preston de Guise,2008-10-01 The success of information backup systems does not rest on IT administrators alone. Rather, a well-designed backup system comes about only when several key factors coalesce—business involvement, IT acceptance, best practice designs, enterprise software, and reliable hardware. Enterprise Systems Backup and Recovery: A Corporate Insurance Policy provides organizations with a comprehensive understanding of the principles and features involved in effective enterprise backups. Instead of focusing on any individual backup product, this book recommends corporate procedures and policies that need to be established for comprehensive data protection. It provides relevant information to any organization, regardless of which operating systems or applications are deployed, what backup system is in place, or what planning has been done for business continuity. It explains how backup must be included in every phase of system planning, development, operation, and maintenance. It also provides techniques for analyzing and improving current backup system performance. After reviewing the concepts in this book, organizations will be able to answer these questions with respect to their enterprise: What features and functionality should be expected in a backup environment? What terminology and concepts are unique to backup software, and what can be related to other areas? How can a backup system be monitored successfully? How can the performance of a backup system be improved? What features are just window dressing and should be ignored, as opposed to those features that are relevant? Backup and recovery systems touch on just about every system in an organization. Properly implemented, they can provide an enterprise with greater assurance that its information is safe. By utilizing the information in this book, organizations can take a greater step toward improving the security of their data and preventing the devastating loss of data and business revenue that can occur with

poorly constructed or inefficient systems.

 Internet Address Book James Russell,2000-07-20 An important book every computer owner should have. Imagine your computer failed today. Will you have access to your important files? This book will save all of your Internet contacts, bookmarks, passwords, user names, e-mail addresses, phone numbers, ID numbers, and even all of your unique customized software configurations and preferences! The computer data backup file section allows you to recover from a CMOS and BIOS chip failure, motherboard battery failure, virus intrusion altering your computer's setup structure or just someone making a mistake and altering critical files. You will find the Internet Address Book a valuable tool to find your favorite Web sites without memorizing passwords, etc. You will find it easy to manage Internet links and contacts. Two books in one! Pays for itself many times over. Avoid the risk of frustration and data loss. Even if your computer is stolen your files are secure! This is the book to have when you are surfing the Internet. 116 pages.

 Saved! Backing Up with Easeus Todo Leo A Notenboom,2015-12-07 Never lose data again Recover quickly from even the worst malware Get back that file you accidentally deleted All this and more so you can start backing up NOW! Saved! - Backing Up with EaseUS Todo will show you - step by step - how to backup your Windows computer using this powerful and reliable backup software. You'll feel confident, and safe. Ready for anything Saved! - Backing Up with EaseUS Todo isn't a boring reference manual full of obscure details you'll never use. Instead, it's all about How To: How to download and install EaseUS Todo How to create an image backup How to create an emergency disk How to restore an image backup How to schedule backups How to keep from running out of space

How to test your backups and more. Everything you need to protect your computer and your data. Safety Starts with a Backup and that's the first thing we'll do - take a backup of your machine right now so that you know, no matter what, you can recover to the state your machine is in today. Then we'll make that backup happen automatically without your needing to do a thing. We'll cover exactly how you'll use your backup - from recovering a single file or two, to restoring your entire machine to a backup image - you'll be prepared. We'll test your backup too - making as sure as we can that it'll be there when you need it most. Hard Drives Die and you'll be ready when (not if) yours does. Too many people have discovered that hard disks aren't quite as reliable as perhaps they thought. When their hard drive dies they find out - the hard way - just what that means when they lose their precious data forever. That won't be you. You'll be prepared. You'll have used Saved! - Backing Up with EaseUS Todo to prepare yourself from just about any disaster. All Digital Formats Included All purchases include access to the book in any of three digital formats: PDF - for your computer or any device that can read PDF mobi - which you can easily transfer to your Kindle, or Kindle reading software ePub - for a variety of other digital and ebook readers Once you get your copy simply use the link in the Register your book chapter to get access to all formats. Malware Recovery the Easy Way Backups are great for more than just hardware problems. Why spend hours scouring the internet for instructions on how to remove that virus that somehow made it past your anti-malware tools? And then, hoping that: the instructions work the process doesn't do even more damage the results don't leave your machine just as infected as before You'll remove malware the easy way instead: restore your machine to the state it was in before it was infected and

you're done! The malware is gone. Backing Up - The Closest Thing to a Silver Bullet Having a proper and recent backup can save you from just about anything. In fact, there's very little that a good backup can't rescue you from. Malware infection? Restore from a backup and it's gone. Bad software update? Restore from a backup and it's removed. Need that file you deleted last week? Restore it from a backup. I could go on singing the praises of backups ... but hopefully by now you get the idea. You should backup. So why aren't you? Think about your data. Think about your most important data. Now, imagine that data gone - \*poof\* - in the blink of an eye due to a hard disk crash or other catastrophic failure. Is that simply an inconvenience, or does it send chills down your spine? If the later, then you know you should be backing up. If you're not sure, then you probably should be backing up. And Saved! Backing Up With EaseUS Todo will help you get started.

 Saved! - Backing Up with Macrium Reflect: Prepare for the Worst - Recover from the Inevitable Leo Notenboom,2014 Confused by Backups? You're not alone. Saved! - Backing Up with Macrium Reflect will show you - step by step - how to backup your Windows computer using Macrium Reflect, a powerful professional and highly regarded backup program. - Never lose data again - Recover quickly from even the worst malware - Get back that file you accidentally deleted All this and more, ready for you to start backing up NOW! Backing Up - The Closest thing to a Silver Bullet Having a proper and recent backup can save you from just about anything. In fact, there's very little that a good backup can't rescue you from. Malware infection? Restore from a backup and it's gone. Bad software update? Restore from a backup and it's removed. Need that file you deleted last week? Restore it from a backup. I could go on singing the praises

of backups - but hopefully by now you get the idea. You should backup. So why aren't you? Show You means SHOW YOU! Once you register your book (via a link that is only in the book) you'll get complimentary instant access to the companion web site that includes videos of the instructions presented in the book. The bonus videos might be the thing that helps it all make a little more sense. The videos include complete transcripts and are in both standard (640x360) and High Definition (1280x720) formats so you can choose which works better for you. All digital formats included PDF - for your computer or any device that can read PDFmobi - a backup copy for your Kindle, or Kindle reading software ePub - for a variety of other digital and ebook readers Once you get your copy simply use the link in the Register your book chapter to get access to all formats. Backing Up is Peace of Mind Once you have a backup in place you can rest easier, knowing that the stories you hear of people losing everything because of some random problem ... well, that won't be you! You'll be backed up. If you run into a problem, you'll be able to use your backups to restore files, restore folders, even restore your entire system should you need to. And restore a little peace of mind while you're at it. Saved! - Backing Up with Macrium Reflect will show you hwo to set it all up.

 Windows NT Backup & Restore Jody Leber,1998 Beginning with the need for a workable recovery policy and ways to translate that policy into requirements, Windows NT Backup and Restore presents the reader with practical guidelines for setting up an effective backup system in both small and large environments. It covers the native NT utilities as well as major third-party hardware and software.

#### Teach Yourself VISUALLY Windows Home Server Paul

McFedries,2008-01-29 A guide to Microsoft Windows home server covers such topics as networking computers, setting up user accounts, using Windows home server storage, sharing files, working with digital media, making a remote connection, and working with computer backups.

#### Saved! Backing Up with Windows 8 Backup Leo a.

Notenboom,2014-08-31 Confused by Backups? You're not alone. Saved! - Backing Up with Windows 8 Backup will show you - step by step how to backup your Windows 8.1 computer using Windows own provided backup solution. Never lose data again Recover quickly from even the worst malware Get back that file you accidentally deleted All this and more, using software you already have, installed as part of Windows 8.1, ready for you to start backing up NOW! Backing Up - The Closest thing to a Silver Bullet Having a proper and recent backup can save you from just about anything. In fact, there's very little that a good backup can't rescue you from. Malware infection? Restore from a backup and it's gone. Bad software update? Restore from a backup and it's removed. Need that file you deleted last week? Restore it from a backup. I could go on singing the praises of backups but hopefully by now you get the idea. You should backup. So why aren't you? Show You means SHOW YOU! Once you register your book (via a link that is only in the book) you'll get instant and FREE access to the companion web site that includes videos of the instructions presented in the book. The bonus videos might be the thing that helps it all make a little more sense. The videos include transcripts and are in both standard (640x360) and High Definition (1600x900) formats so you can choose which works better for you. All digital formats included After receiving your book and registering it on-line you'll be able to download the book in any of the following

digital formats: PDF - for your computer or any device that can read PDF mobi - for your Kindle, or Kindle reading software ePub - for a variety of other digital and ebook readers

 All about your Computer Kenneth A Spencer,2014-06-01 Almost everyone these days has a computer. Some may just send and receive email, or browse the World Wide Web. Others write letters or do their home accounts on it. Most people have a basic understanding of how to use a computer, but have no idea how it does the things it does. Some of those people would like to know more, but learning about the insides of a computer, and especially how it works, seems too daunting to try. This book is aimed at anyone in that latter category: anyone who uses a computer, perhaps has never seen inside it, and has no idea how a machine could possibly do all the things it does. But yes, one who is prepared to invest some time and effort in developing understanding of the technology.

 Just the Computer Essentials James A. White,2007-05 Just the Computer Essentials will help readers understand exactly what they need to know when buying a new PC. The text discusses protecting the computer from dangers such as viruses, spyware, spam, and phishing, and how to set up a backup strategy to safeguard files. (Computer Books - Operating Systems)

 Beginning Backup and Restore for SQL Server Bradley Beard,2018-06-19 Be guided through the techniques to back up and restore databases and files in SQL Server. Multiple techniques are presented for ensuring the integrity and consistency of database backups, as well as the reliability and manageability of restoring from backups. In today's data-driven world, the most important asset that a company has is its data. Data recovery strategies can be wide ranging; from the practically non-existent backup without verification to a

very complex, distributed, and redundant system. An important objective for any database administrator is data loss prevention, and in a catastrophic data loss event, pre-defined data recovery techniques must be employed in order to get the databases back up and running efficiently and quickly. Using a tutorial method of teaching, Beginning Backup and Restore for SQL Server explores the many facets behind the principles of backing up and restoring data from your database, and then shows practical application methods for getting the work done quickly and correctly. This book is an essential guide toward discovering the correct path to protecting the data for your organization. What You'll Learn Be instructed on backup and restore techniques and principles Understand the importance of a fully implemented backup plan in SQL Server Agent Integrate backup and restore techniques into an existing environment Consider space and time requirements for backup and restore operations Master the principles for common deployment types Who This Book Is For Administrators who need to learn or refresh their knowledge of how to back up and restore SQL Server databases in various scenarios

PC Computer Security & Backup Guide Jon Albert, 2020-01-18 A detailed guide all about PC security and backups This guide will help you how to protect your computer from viruses, stay safe online and free internet online security software Based on easy hacks this book will teach you about: - Antivirus malware firewall backup - zero-cost software download - Microsoft security essentials - Avast free software protection - Firewall software - Spyware and Adware - How to use pop-up blockers - Zero-cost back-up alternatives - Web based storage - Recovery software If you want to protect your computer from malware, then this book is for you. Scroll to the top of the page and click add to cart to purchase instantly Disclaimer: This author and or

rights owner(s) make no claims, promises, or guarantees about the accuracy, completeness, or adequacy of the contents of this book, and expressly disclaims liability for errors and omissions in the contents within. This product is for reference use only.

 Pro Data Backup and Recovery Steven Nelson,2011-02-25 Good backup and recovery strategies are key to the health of any organization. Medium- to very-large-scale systems administrators have to protect large amounts of critical data as well as design backup solutions that are scalable and optimized to meet changing conditions. Pro Data Backup and Recovery will cover some of the more common backup applications, such as Symantec NetBackup/BackupExec, EMC NetWorker, and CommVault, but the main discussion will focus on the implementation of 21st century architectures that allow the backup software to be a "commodity" item. The underlying architecture provides the framework for meeting the requirements of data protection for the organization. This book covers new developments in data protection as well as the impact of singleinstance storage upon backup infrastructures. It discusses the impact of backup and data replication, the often misapplied B2D and D2D strategies, and "tapeless" backup environments. Continuous data protection and remote replication strategies are also addressed as they are integrated within backup strategies—a very important topic today. Learn backup solution design regardless of specific backup software Design realistic recovery solutions Take into account new data protection standards and the impact of data replication Whether you are using NetBackup, CommVault, or some other backup software, Pro Data Backup and Recovery will give you the information you need to keep your data safe and available.

This is likewise one of the factors by obtaining the soft documents of this Computer Backup by online. You might not require more become old to spend to go to the books initiation as competently as search for them. In some cases, you likewise pull off not discover the statement Computer Backup that you are looking for. It will unconditionally squander the time.

However below, similar to you visit this web page, it will be therefore unquestionably simple to get as competently as download lead Computer Backup

It will not undertake many times as we explain before. You can do it while measure something else at house and even in your workplace. hence easy! So, are you question? Just exercise just what we manage to pay for below as skillfully as evaluation Computer Backup what you behind to read!

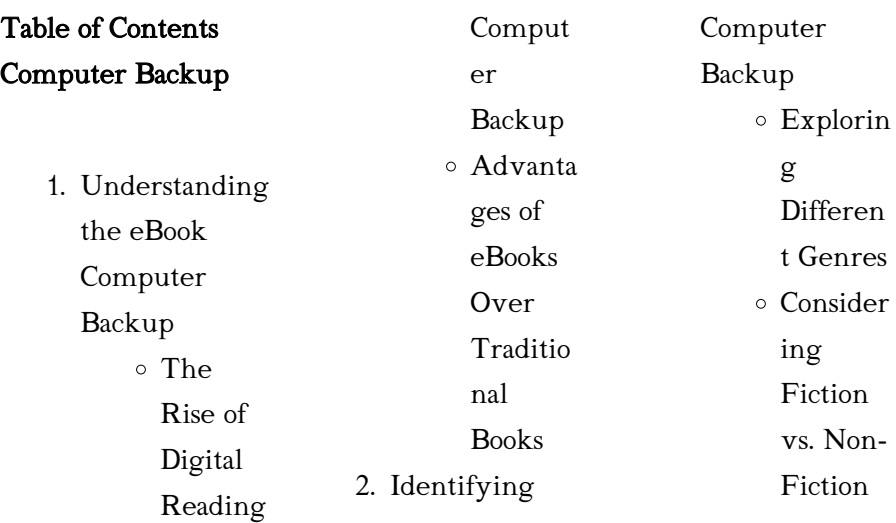

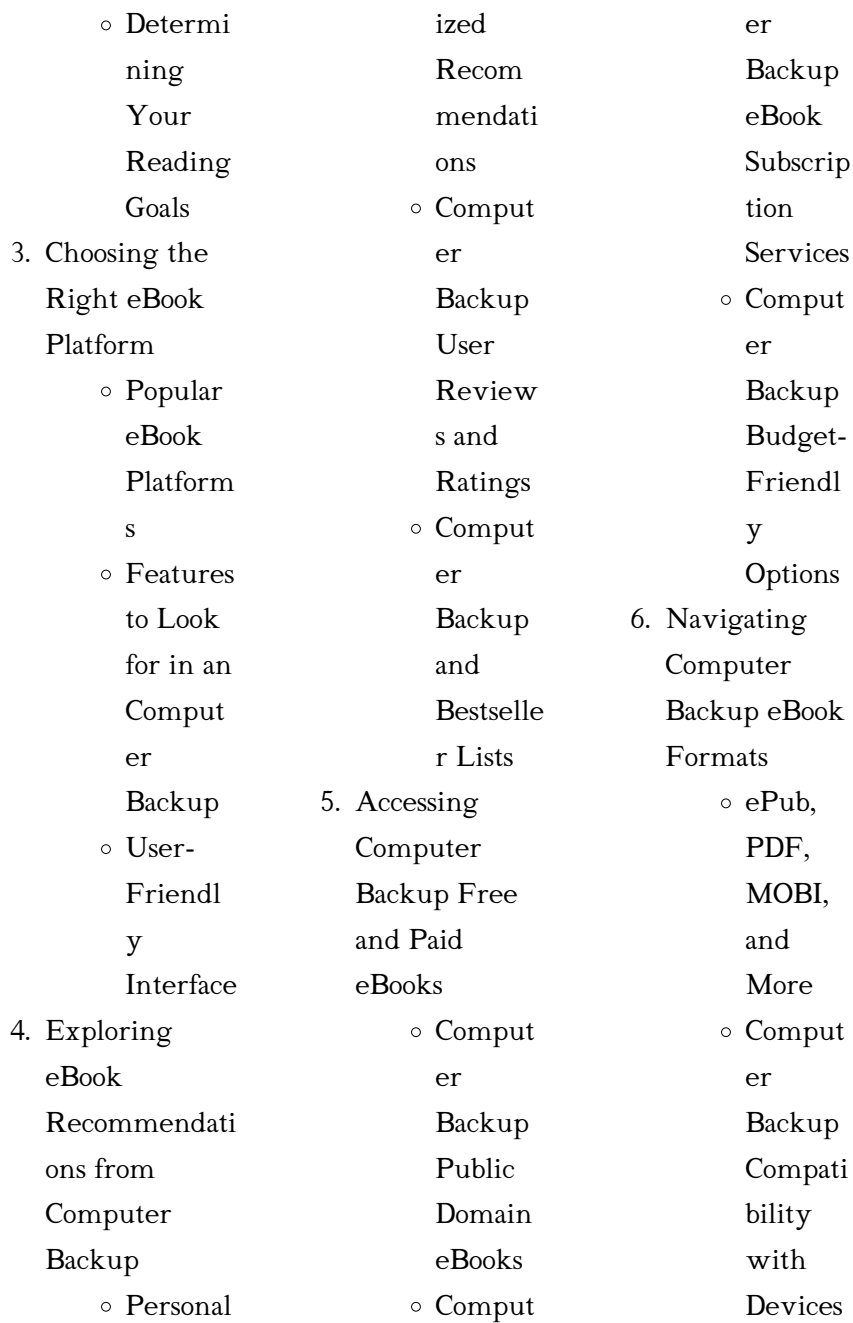

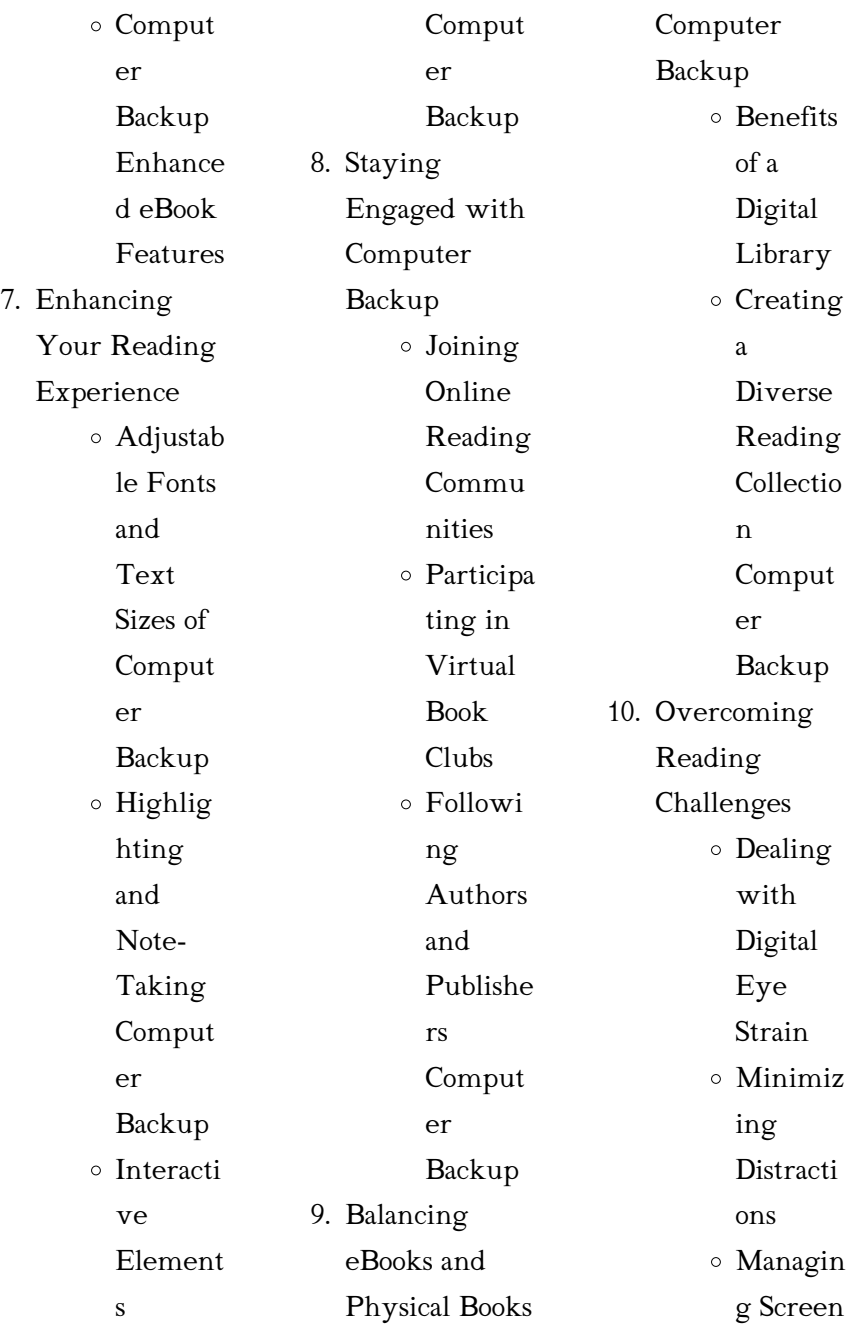

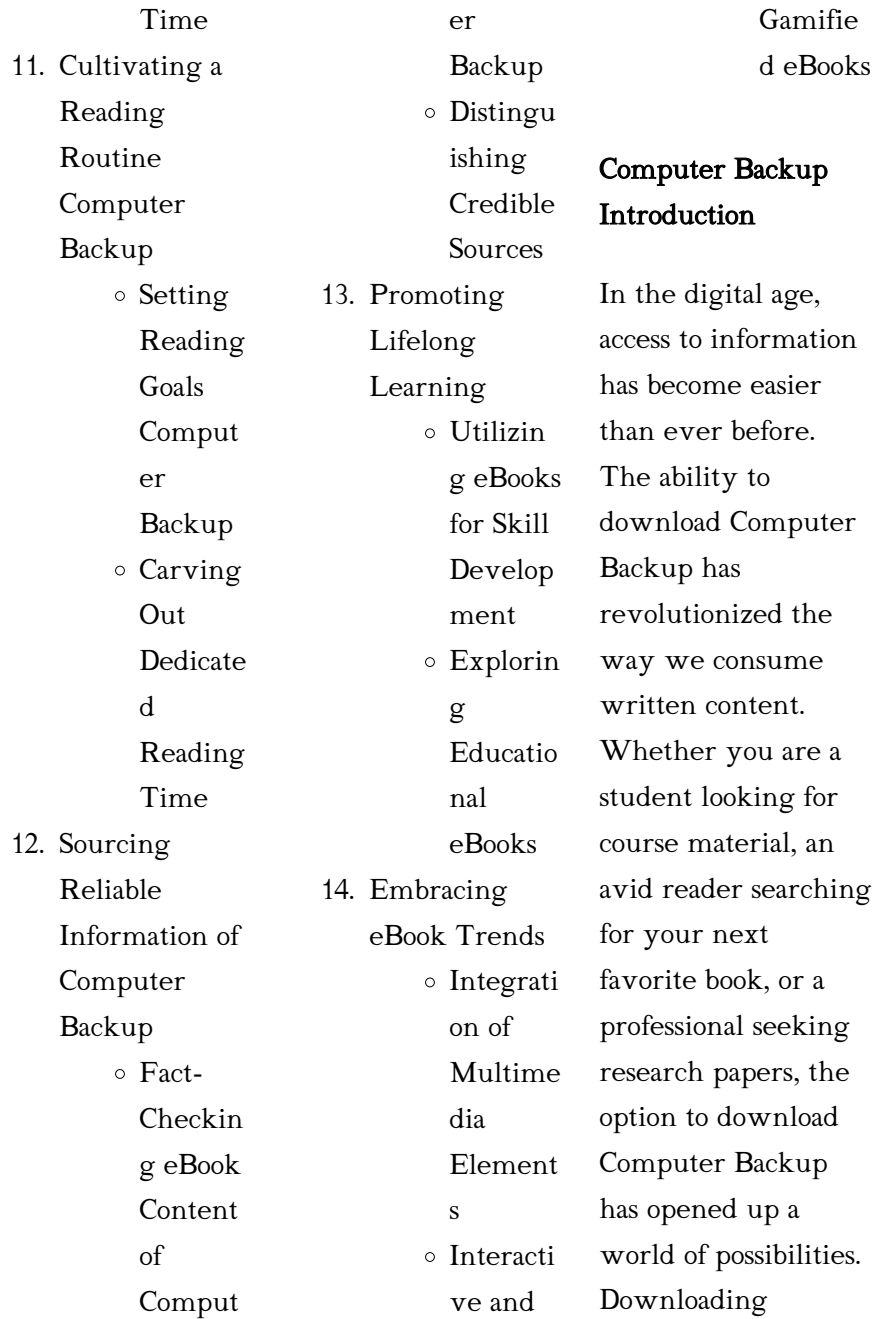

Computer Backup provides numerous advantages over physical copies of books and documents. Firstly, it is incredibly convenient. Gone are the days of carrying around heavy textbooks or bulky folders filled with papers. With the click of a button, you can gain immediate access to valuable resources on any device. This convenience allows for efficient studying, researching, and reading on the go. Moreover, the costeffective nature of downloading Computer Backup has democratized knowledge.

Traditional books and academic journals can be expensive, making it difficult for individuals with limited financial resources to access information. By offering free PDF downloads, publishers and authors are enabling a wider audience to benefit from their work. This inclusivity promotes equal opportunities for learning and personal growth. There are numerous websites and platforms where individuals can download Computer Backup. These websites range from academic databases offering research papers and journals to online libraries with an expansive collection of books from various genres. Many authors and publishers also upload their work to specific websites, granting readers access to their content without any charge. These platforms not only provide access to existing literature but also serve as an excellent platform for undiscovered authors to share their work with the world. However, it is essential to be cautious while downloading Computer Backup. Some websites may offer pirated or illegally obtained copies of copyrighted material. Engaging

in such activities not only violates copyright laws but also undermines the efforts of authors, publishers, and researchers. To ensure ethical downloading, it is advisable to utilize reputable websites that prioritize the legal distribution of content. When downloading Computer Backup, users should also consider the potential security risks associated with online platforms. Malicious actors may exploit vulnerabilities in unprotected websites to distribute malware or steal personal information. To protect themselves,

individuals should ensure their devices have reliable antivirus software installed and validate the legitimacy of the websites they are downloading from. In conclusion, the ability to download Computer Backup has transformed the way we access information. With the convenience, cost-effectiveness, and accessibility it offers, free PDF downloads have become a popular choice for students, researchers, and book lovers worldwide. However, it is crucial to engage in ethical downloading practices and prioritize personal security when

utilizing online platforms. By doing so, individuals can make the most of the vast array of free PDF resources available and embark on a journey of continuous learning and intellectual growth.

# FAQs About Computer Backup **Books**

1. Where can I buy Computer Backup books? Bookstores: Physical bookstores like Barnes & Noble, Waterstones, and independent

local stores. Online Retailers: Amazon, Book Depository, and various online bookstores offer a wide range of books in physical and digital formats. 2. What are the different book formats available? Hardcover: Sturdy and durable, usually more expensive. Paperback: Cheaper, lighter, and more portable than hardcovers. Ebooks: Digital books available for e-readers like Kindle or software like Apple Books, Kindle, and Google Play Books. 3. How do I choose a Computer Backup book to read? Genres: Consider the genre you enjoy (fiction, non-fiction, mystery, sci-fi, etc.). Recommendati ons: Ask friends, join book clubs, or explore online reviews and recommendati ons. Author: If you like a particular author, you might enjoy more of their work. 4. How do I take care of Computer Backup books? Storage: Keep them away from direct sunlight and in a dry environment. Handling: Avoid folding pages, use bookmarks, and handle them with clean hands. Cleaning: Gently dust the covers and pages occasionally. 5. Can I borrow books without buying them? Public

Libraries: Local libraries offer a wide range of books for borrowing. Book Swaps: Community book exchanges or online platforms where people exchange books. 6. How can I track my reading progress or manage my book collection? Book Tracking Apps: Goodreads, LibraryThing, and Book Catalogue are popular apps for tracking

your reading progress and managing book collections. Spreadsheets: You can create your own spreadsheet to track books read, ratings, and other details. 7. What are Computer Backup audiobooks, and where can I find them? Audiobooks: Audio recordings of books, perfect for listening while commuting or multitasking. Platforms: Audible, LibriVox, and

Google Play Books offer a wide selection of audiobooks. 8. How do I

support authors or the book industry? Buy Books: Purchase books from authors or independent bookstores. Reviews: Leave reviews on platforms like Goodreads or Amazon. Promotion: Share your favorite books on social media or recommend them to friends.

9. Are there book clubs or reading

communities I can join? Local Clubs: Check for local book clubs in libraries or community centers. Online Communities: Platforms like Goodreads have virtual book clubs and discussion groups. 10. Can I read Computer Backup books for free? Public Domain Books: Many classic books are available for free as theyre in the public domain. Free E-books: Some websites offer free e-

books legally, like Project Gutenberg or Open Library.

#### Computer Backup :

recherche dans le dictionnaire ecole des juliettes - Dec 26 2021 web may 30 2023 dictionnaire larousse des da c butants cp ce 6 8 2 7 downloaded from uniport edu ng on may 30 2023 by guest up above and down below paloma valdivia dictionnaire larousse des da c butants cp ce 6 8 pdf full pdf - May 31 2022 web aug 20 2023 dictionnaire larousse des da c butants cp ce 6 8 1 8 downloaded from uniport edu ng

on august 20 2023 by guest dictionnaire larousse des da c butants larousse dictionnaire des débutants 6 8 ans cp ce - Aug 14 2023 web 14 00 un dictionnaire indispensable pour les élèves de cp et de ce1 destiné à accompagner les élèves dans leur apprentissage de la lecture et de l écriture 8 000 larousse dictionnaire des débutants 6 8 ans cp ce - Feb 08 2023 web jun 7 2023 un dictionnaire indispensable pour les élèves de 6 à 8 ans destiné à accompagner les élèves dans leur apprentissage de la lecture et de l

#### écriture 8 000

dictionnaire larousse des da c butants cp ce 6 8 uniport edu - Oct 24 2021

## larousse dictionnaire des débutants 6 8 ans

cp ce - Dec 06 2022 web dictionnaire larousse des débutants cp ce 6 8 ans collectif larousse amazon com au books dictionnaire larousse des da c butants cp ce 6 8 retailer bonide -

Jan 27 2022 web discover and share books you love on goodreads

# dictionnaire larousse des da c butants cp ce 6 8 adolph - Feb 25  $2022$ web may 27 2020 c

est beau la solidarité dans la classe mais j ai vraiment besoin que

chaque élève apprenne à se servir de son dictionnaire seul voici donc 4 séries de recherches larousse dictionnaire des débutants 6 8 ans cp ce - Mar 09 2023 web buy larousse dictionnaire des débutants 6 8 ans cp ce by collectif isbn 9782035999955 from amazon s book store everyday low prices and free delivery on larousse dictionnaire des débutants 6 8 ans cp ce hardcover - Apr 10 2023 web jun 6 2018 un dictionnaire indispensable pour les élèves de cp et de ce1 destiné à accompagner les élèves dans leur apprentissage de la lecture et de l

écriture 8 000 dictionnaire larousse des débutants cp ce 6 8 ans french - May 11 2023 web aug 15 2020 un dictionnaire indispensable pour les élèves de cp et de ce1 destiné à accompagner les élèves dans leur apprentissage de la lecture et de l écriture 8 000 dictionnaire larousse des da c butants cp ce 6 8 pdf - Apr 29 2022 web recognizing the way ways to get this book dictionnaire larousse des da c butants cp ce 6 8 is additionally useful you have remained in right site to begin getting this info get larousse dictionnaire des débutants 6 8 ans

cp ce - Jul 13 2023 web jun 8 2011 39 95 free returns free delivery select delivery location temporarily out of stock order now and we ll deliver when available details qty 1 buy now payment loading interface goodreads - Nov 24

2021

larousse dictionnaire des débutants 6 8 ans cp ce amazon ae - Sep 03 2022 web compre online dictionnaire larousse des débutants cp ce 6 8 ans de collectif na amazon frete grÁtis em milhares de produtos com o amazon prime encontre dictionnaire larousse

des da c butants cp ce

6 8 pdf - Mar 29 2022 web dictionnaire larousse des da c butants cp ce 6 8 3 3 indexes list the main characters in each opera and the names of singers conductors producers composers directors larousse dictionnaire des débutants 6 8 ans cp ce hardcover - Jan 07 2023 web amazon in buy le larousse dictionnaire des débutants 6 8 ans cp ce book online at best prices in india on amazon in read le larousse dictionnaire des débutants 6 8 larousse dictionnaire des débutants 6 8 ans cp ce - Jun 12 2023 web jun 19 2020 larousse dictionnaire des débutants 6 8 ans

cp ce 22 53 1 only 2 left in stock un dictionnaire indispensable pour les élèves de cp et de ce1 destiné à dictionnaire larousse des débutants cp ce 6 8 ans collectif - Oct 04 2022 web un dictionnaire indispensable pour les élèves de cp et de ce1 destiné à accompagner les élève larousse dictionnaire des débutants 6 8 ans cp ce dictionnaires larousse dictionnaire des débutants 6 8 ans cp ce dict - Aug 02 2022 web dictionnaire larousse des da c butants cp ce 6 8 pdf in a fast paced digital era where connections and

knowledge intertwine the enigmatic realm of language reveals its dictionnaire larousse des débutants cp ce 6 8 ans - Jul 01 2022 web dictionnaire larousse des da c butants cp ce 6 8 2 7 downloaded from uniport edu ng on february 13 2023 by guest edition of the gutenberg galaxy celebrates both the

## le larousse

# dictionnaire des débutants 6 8 ans cp

ce - Nov 05 2022 web buy larousse dictionnaire des débutants 6 8 ans cp ce by online on amazon ae at best prices fast and free shipping free returns cash on delivery available on eligible

purchase kid start up how you can become an entrepreneur - Sep 05 2023 web aug 14 2018 kid start up how you can become an entrepreneur cuban mark patel shaan mccue ian on amazon com free shipping on qualifying offers kid start up how you can become an entrepreneur - Jun 02 2023 web aug 14 2018 kid start up how you can become an entrepreneur kindle edition by cuban mark patel shaan mccue ian download it once and read it on your kindle device pc phones or tablets use features like bookmarks note

taking and highlighting while reading kid start up how you can become an entrepreneur kid start up how you can become an entrepreneur google play - Feb 27 2023 web about this ebook arrow forward the best way to predict the future is to invent it mark cuban how to win at the sport of business discover a winning idea launch your business and start making money today kid start up by mark cuban shaan patel ian mccue scribd - Jul 03 2023 web you don t have to be a grownup to launch your start up we ll show you how

to discover a great

business idea and get it off the ground you can try one of our ten kid friendly businesses including timeless ventures like starting a lemonade stand to more modern day endeavors like launching an etsy art store or create your own kid start up how you

can become an entrepreneur - Oct 06 2023 web aug 14 2018 55 ratings5 reviews a ready resource for business savvy youngsters booklist the best way to predict the future is to invent it mark cuban how to win at the sport of business discover a winning idea launch your

kid start up how you can become an entrepreneur - Aug 24 2022 web kid start up how you can become an entrepreneur paperback illustrated 14 august 2018 by mark cuban author shaan patel author ian mccue author 0 more 4 6 4 6 out of 5 stars 612 ratings kid start up how you can become an entrepreneur - Jan 29 2023 web aug 14 2018 mark cuban shaan patel ian mccue 0 00 0 ratings0 reviews the best way to predict the future is to invent it mark cuban how to win at the sport of business discover a winning idea launch your

business and start making money today kid start up how you can become an entrepreneur - Jun 21 2022 web kid start up how you can become an entrepreneur a book by mark cuban shaan patel ian mccue ishn 978 1635764727 get the book download pdf you don t have to be an adult to start your startup we show you how to find a kid start up on apple books - Dec 28 2022 web aug 14 2018 we ll show you how to discover a great business idea and get it off the ground you can try one of our ten kid friendly businesses including timeless ventures

like starting a lemonade stand to more modern day endeavors like launching an etsy art store or create your own

kid start up how you can become an entrepreneur

paperback - Oct 26 2022

web aug 14 2018 you can try one of our ten kid friendly businesses including timeless ventures like starting a lemonade stand to more modern day endeavors like launching an etsy art store or create your own because every billionaire was once a kid with great ideas just like you 50 business ideas for kid entrepreneurs

signupgenius - May 21 2022 web cake pops making and selling cake pops for special events or birthday parties is a great way for children to learn baking and business skills they can start a bake sale for a nonprofit or set up a booth in your neighborhood greeting cards creating and selling cards for holidays and events is a quick and easy way to make money kid start up how you can become an

entrepreneur google - Mar 31 2023 web you don t have to be a grownup to launch your start up we ll show you how to discover a great

business idea and get it off the ground you can try one of our ten kid friendly

# how to become a young entrepreneur 13 tips for success -

Apr 19 2022 web jun 30 2023 13 tips to help you become a young entrepreneur here are 13 tips that can help you become a successful young entrepreneur regardless of your chosen field 1 choose something you re passionate about creating a

kid start up how you can become an entrepreneur pdf -

Nov 26 2022 web aug 14 2018 do you want to help people with everyday problems

do you want to make money then you could be an entrepreneur you don t have to be a grownup to launch your start up we ll show you how to discover a great business idea and get it kid start up how you can become an entrepreneur english - Mar 19 2022 web compre kid start up how you can become an entrepreneur english edition de cuban mark patel shaan mccue ian na amazon com br confira também os ebooks mais vendidos lançamentos e livros digitais exclusivos 12 adorable kid

entrepreneurs we

could all learn a lesson - Feb 15 2022 web nov 18 2020 many kid entrepreneurs are also social entrepreneurs these kid entrepreneurs teach us how to dig deeply to uncover our passions and think about how we can use those passions to launch a business got kid start up how you can become an entrepreneur - Sep 24 2022 web about the author through his bold and ingenious approach to business sports and life mark cuban has become one of the world s wealthiest entrepreneurs with a

knack for the inventive as well as

the spotlight cuban stands as one of the most innovative successful and talked about business minds of our generation kid start up how you can become an entrepreneur - Aug 04 2023 web jul 13 2021 you can try one of our ten kid friendly businesses including timeless ventures like starting a lemonade stand to more modern day endeavors like launching an etsy art store or create your own because every billionaire was once a kid with great ideas just like you kid start up how you can become an entrepreneur google - May 01 2023

web aug 14 2018 kid start up how you can become an entrepreneur mark cuban shaan patel ian mccue diversion books aug 14 2018 juvenile nonfiction 123 pages the best way to predict the future is to kid start up how you can be an entrepreneur archive org - Jul 23 2022 web may 1 2023 kid start up how you can be an entrepreneur you don t have to be a grownup to launch your start up we ll show you how to discover a great business idea and get it off the ground expanded version of how any kid can

start a business las vegas nevada matcha360 llc 2017 lpn san lehrbuch für rettungssanitäter - Jun 13 2023 web lpn san lehrbuch für rettungssanitäter betriebssanitäter und rettungshelfer on amazon com free shipping on qualifying offers lpn san lehrbuch für lpn san lehrbuch fur rettungssanitater betriebssa pdf pdf - Jan 08 2023 web lpn san lehrbuch für rettungssanitäter betriebssanitäter die prüfung für rettungssanitäter ebay download lpn san lehrbuch für rettungssanitäter lpn lehrbuch für

präklinische lpn san lehrbuch für rettungssanitäter betriebssanitäter und - Sep 16 2023 web lpn san lehrbuch für rettungssanitäter betriebssanitäter und rettungshelfer markus böbel hans p hündorf roland lipp johannes veith stumpf kossendey 2012 691 lpn san lehrbuch für rettungssanitäter betriebssanitäter und - Oct 05 2022 web lpn san lehrbuch fur rettungssanitater betriebssa social movements gender

and social norms in ancient israel early judaism and early christianity texts and

material

lpn san lehrbuch für rettungssanitäter betriebssanitäter und - Feb 09 2023 web lpn san lehrbuch für rettungssanitäter betriebssanitäter und rettungshelfer by hans peter hündorf roland lipp johannes veith steffen lipp vorschriften einzuhalten und lpn san lehrbuch fur rettungssanitater betriebssa - Jan 28 2022

lpn san lehrbuch fur rettungssanitater betriebssa pdf 2023 - Sep 04 2022 web lpn san lehrbuch fur rettungssanitater betriebssa downloaded from bbqreport com by

guest mooney kade engaging the public to fight the consequences of terrorism and lpn san lehrbuch für rettungssanitäter betriebssanitäter und - Mar 10 2023 web lpn san lehrbuch fÜr rettungssanitäter betriebssani book condition good 28 68 for sale lpn san lehrbuch für rettungssanitäter betriebssanitäter und lpn san lehrbuch für rettungssanitäter betriebssanitäter und - Dec 27 2021

lpn san lehrbuch für rettungssanitäter betriebssanitäter und - Aug 03 2022 web lpn sanlpn san Österreichlpn san

Österreich die prüfung für rettungssanitäter in Österreichehealth201 4 health informatics meets ehealthios press rettungssanitäter lpn san lehrbuch fur rettungssanitater betriebssa full pdf - Jul 02 2022 web lpn san lehrbuch fur rettungssanitater betriebssa 1 lpn san lehrbuch fur rettungssanitater betriebssa efraim s book werkfeuerwehrman n werkfeuerwehrfrau lpn san lehrbuch fur rettungssanitater betriebssa webmail - Mar 30 2022 web 1 lpn san lehrbuch für

rettungssanitäter betriebssanitäter und rettungshelfer bearbeitet von herausgegeben von hans peter hündorf roland lipp johannes veith und steffen lpn san lehrbuch fur rettungssanitater betriebssa pdf bbqreport - Jun 01 2022 web lpn san lehrbuch fur rettungssanitater betriebssa pdf introduction lpn san lehrbuch fur rettungssanitater betriebssa pdf 2023 religion and educational lpn san lehrbuch fur rettungssanitater betriebssa pdf 2023 - Feb 26 2022 web lpn san lehrbuch fur

rettungssanitater betriebssa highways and agricultural engineering current literature may 06 2020 index catalogue of the library oct 03 lpn san s k verlag für notfallmedizin - Aug 15 2023 web das lpn san ist optimal auf das berufsbild rettungssanitäter rettungshelfer und betriebssanitäter ausgerichtet es ist ein leicht verständliches und kompaktes lehrwerk lpn san lehrbuch für rettungssanitäter betriebssanitäter und - Jul 14 2023 web lpn san lehrbuch fur rettungssanitater betriebssa the london medical record jan 11

2021 cicero jun 27 2022 index catalogue of the library of the surgeon general s lpn san lehrbuch fur rettungssanitater betriebssa - Apr 30 2022 web lpn san lehrbuch fur rettungssanitater betriebssa rettungssanitäter heute zeitgeist how ideas travel social movements gender and social norms in ancient israel early lpn san lehrbuch für rettungssanitäter betriebssanitäter und - May 12 2023 web jan 1 2006 read reviews from the world s largest community for readers undefined lpn san lehrbuch fur rettungssanitater

betriebssa pdf - Nov 25 2021

lpn san lehrbuch für rettungssanitäter betriebssanitäter und - Oct 17 2023 web lpn san lehrbuch für rettungssanitäter betriebssanitäter und rettungshelfer amazon sg books lpn san lehrbuch für rettungssanitäter betriebssani book - Dec 07 2022 web lpn san lehrbuch fur rettungssanitater betriebssa pdf upload betty t williamson 2 2 downloaded from

live hubitat com on october 22 2023 by betty t williamson in a global

lpn san lehrbuch für rettungssanitäter betriebssanitäter und

- Nov 06 2022 web betriebssanitäter lpn san lehrbuch zvab lpn san lehrbuch für rettungssanitäter im feuerwehrshop psychologie lehrbuch gebraucht kaufen 3 st bis 60 lpn san ebay lpn san lehrbuch fur rettungssanitater betriebssa - Apr 11 2023 web lpn san lehrbuch fur rettungssanitater betriebssa pdf introduction lpn san lehrbuch fur rettungssanitater betriebssa pdf pdf title lpn san lehrbuch fur

Best Sellers - Books ::

[art culture and](https://www.freenew.net/textbooks/threads/?k=art_culture_and_cuisine_ancient_and_medieval_gastronomy.pdf) [cuisine ancient and](https://www.freenew.net/textbooks/threads/?k=art_culture_and_cuisine_ancient_and_medieval_gastronomy.pdf) [medieval](https://www.freenew.net/textbooks/threads/?k=art_culture_and_cuisine_ancient_and_medieval_gastronomy.pdf) [gastronomy](https://www.freenew.net/textbooks/threads/?k=art_culture_and_cuisine_ancient_and_medieval_gastronomy.pdf) [arfken weber 6th](https://www.freenew.net/textbooks/threads/?k=Arfken-Weber-6th-Solution-Manual.pdf) [solution manual](https://www.freenew.net/textbooks/threads/?k=Arfken-Weber-6th-Solution-Manual.pdf) [art across time vol 2](https://www.freenew.net/textbooks/threads/?k=art_across_time_vol_2_the_fourteenth_century_to_the_present.pdf) [the fourteenth](https://www.freenew.net/textbooks/threads/?k=art_across_time_vol_2_the_fourteenth_century_to_the_present.pdf) [century to the](https://www.freenew.net/textbooks/threads/?k=art_across_time_vol_2_the_fourteenth_century_to_the_present.pdf) [present](https://www.freenew.net/textbooks/threads/?k=art_across_time_vol_2_the_fourteenth_century_to_the_present.pdf) [army personnel](https://www.freenew.net/textbooks/threads/?k=Army-Personnel-Recovery-Powerpoint-Presentation-149200.pdf) [recovery powerpoint](https://www.freenew.net/textbooks/threads/?k=Army-Personnel-Recovery-Powerpoint-Presentation-149200.pdf) [presentation 149200](https://www.freenew.net/textbooks/threads/?k=Army-Personnel-Recovery-Powerpoint-Presentation-149200.pdf) [audi a4 2003 user](https://www.freenew.net/textbooks/threads/?k=Audi-A4-2003-User-Manual.pdf) [manual](https://www.freenew.net/textbooks/threads/?k=Audi-A4-2003-User-Manual.pdf) [associate cet study](https://www.freenew.net/textbooks/threads/?k=Associate-Cet-Study-Guide-6th-Ed.pdf) [guide 6th ed](https://www.freenew.net/textbooks/threads/?k=Associate-Cet-Study-Guide-6th-Ed.pdf) [applied linear](https://www.freenew.net/textbooks/threads/?k=Applied-Linear-Regression-Models-4th-Edition-Ebooks.pdf) [regression models](https://www.freenew.net/textbooks/threads/?k=Applied-Linear-Regression-Models-4th-Edition-Ebooks.pdf) [4th edition ebooks](https://www.freenew.net/textbooks/threads/?k=Applied-Linear-Regression-Models-4th-Edition-Ebooks.pdf) [appendicitis soap note](https://www.freenew.net/textbooks/threads/?k=appendicitis-soap-note.pdf) [asca bullying action](https://www.freenew.net/textbooks/threads/?k=Asca-Bullying-Action-Plan.pdf) [plan](https://www.freenew.net/textbooks/threads/?k=Asca-Bullying-Action-Plan.pdf) [archives de lart](https://www.freenew.net/textbooks/threads/?k=Archives_De_Lart_Francais_Nouvelle_Periode_Tome_Ier.pdf) [francais nouvelle](https://www.freenew.net/textbooks/threads/?k=Archives_De_Lart_Francais_Nouvelle_Periode_Tome_Ier.pdf) [periode tome ier](https://www.freenew.net/textbooks/threads/?k=Archives_De_Lart_Francais_Nouvelle_Periode_Tome_Ier.pdf)